## Depositate le firme contro il termovalorizzatore di Hera. Ieri si è unito il fronte del "no" La rivolta dei seimila sull'inceneritore "La struttura si può evitare con la raccolta differenziata"

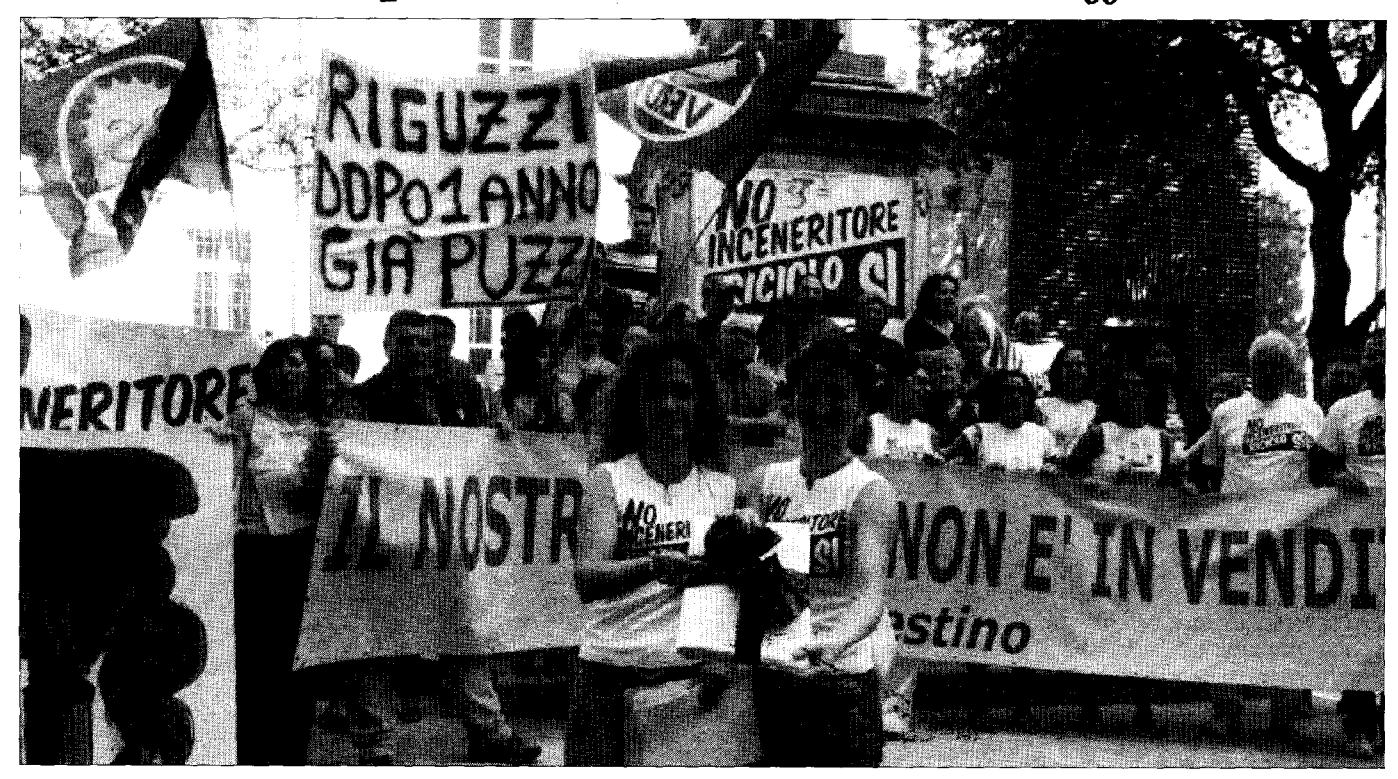

Il pacchetto con le 6.214 firme contro l'inceneritore leri la manifestazione davanti alla Provincia (Foto Frasca)

## Fabio Campanella

FORLI' - Un pacchetto con seimila firme e un fiocchetto fatto con un sacco nero dell'immondizia. E' il "regalo" che il comitato Clan-Destino (il più attivo sul fronte ambientale a Forlì, riuscì a mobilitare oltre diecimila forlivesi contro la centrale di Durazzanino) ha fatto al presidente della Provincia Massimo Bulbi e all'assessore all'ambiente Roberto Riguzzi. Se la voce di questi seimila forlivesi dovrà avere un peso, il piano provinciale dei rifiuti dovrà sensibilmente cambiare. Il piano è lo strumento con cui si sta pianificando il futuro della gestione dei rifiuti nella nostra Provincia: i punti più sensibili sono gli obiettivi della raccolta differenziata (50% nel 2009, quelli fissati nel Piano) e la costruzione di un nuovo inceneritore di Hera capace di bruciare 120mila tonnellate di rifiuti all'anno, di fianco a quello vecchio, a Coriano.

Non mancano le critiche, attorno a cui si è consolidato un forte "fronte del no". Così Raffaella Pirini, portavoce del Clan-Destino: "Questo Piano ha un profilo bassissimo: si pone come obiettivi minimi alcuni risultati già superati una decina di anni fa nelle province più avanzate in Italia. Ŝi tratta in modo superficiale di tutto, compreso il capitolo della raccolta differenziata, l'unica cosa precisa è che il nuovo inceneritore sarà pronto nel 2007. Ribadiamo la scelta di iniziare una raccolta differenziata porta porta, che permetta di raggiungere il 50% di differenziato in seisette mesi e faccia da alternativa alla nuova struttura". Rileva un'altra contraddizione Pirini: "E' stato detto di no a Elettra per un parere

negativo dell'Ausl, che spiegava che a Forlì l'aria è già fortemente inquinata. Come faremo allora a sostenere il carico del nuovo inceneritore, che è ancora più inquinante?" Non è vero, inoltre, che i cosidetti termovalorizzatori, non necessitano di discariche: il 30% di quanto bruciato, infatti, diventa cenere da gettare in discariche per rifiuti speciali.

Non dice no a priori all'inceneritore, invece, la Sinistra Ecologista. Così Loretta Prati: "Il piano, però, va rivisto profondamente. Bisogna puntare su una raccolta differenziata spinta e con tariffe puntuali (per premiare i comportamenti virtuosi, ndr). Solo tra qualche anno, allora, potremo parlare di inceneritore, ma con caratteristiche avanzate e specifico per la parte residuale di rifiuti che non si possono riciclare". L'ala ecologista dei Ds, inoltre,

chiede scelte politiche diverse, non in linea con quelle nazionali che puntano tutto sull'incenerimento. Sul fronte del no anche il Wwf, che propone l'obiettivo del 70% per la raccolta differenziata entro il 2009 e soprattutto chiede idee nuove nel Piano per conseguire la "crescita zero" dei rifiuti entro il 2014 (oggi crescono del 3-5% all'anno). Forte è anche la protesta di Rifondazione comunista (il cui assessore comunale all'ambiente Palmiro Capacci, però, ha più volte espresso dubbi sulla fattibilità della raccolta porta a porta): "La raccolta differenziata deve essere un metodo sostitutivo e non aggiuntivo, chiediamo il 50% come obiettivo minimo entro il 2008, l'inceneritore da 120mila tonnellate è sovradimensionato". Infine i Verdi: "Agenda 21 è solo una foglia di fico per coprire decisioni già prese". Insomma, il piatto delle proteste abbonda, cosa farà la Provincia?